# Подача заявлений в 1 класс

## **На сайтах**

### **образовательных организаций**

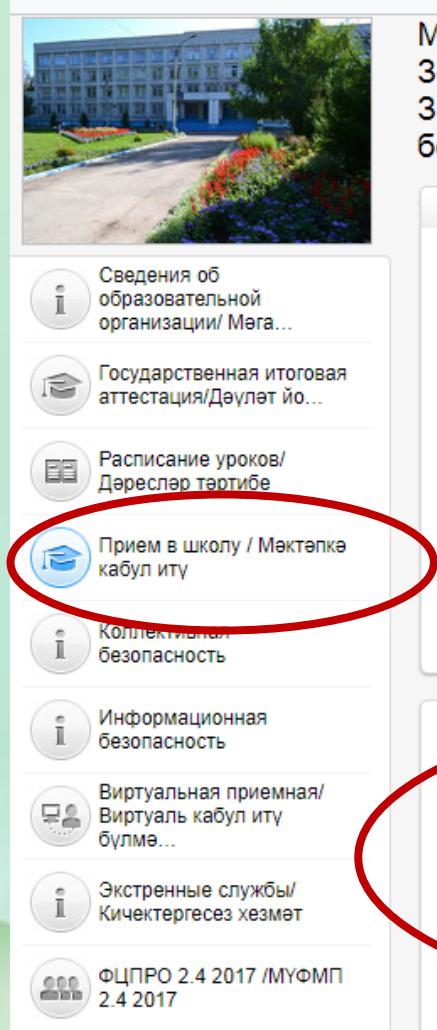

Базовая площадка

Муниципальное бюджетное общеобразовательное учреждение «Лицей №1 Зеленодольского муниципального района РТ»/"Татарстан Республикасы Зеленодол муниципаль районының 1 нче лицее" муниципаль бюджет гомуми белем биру учреждениесе"

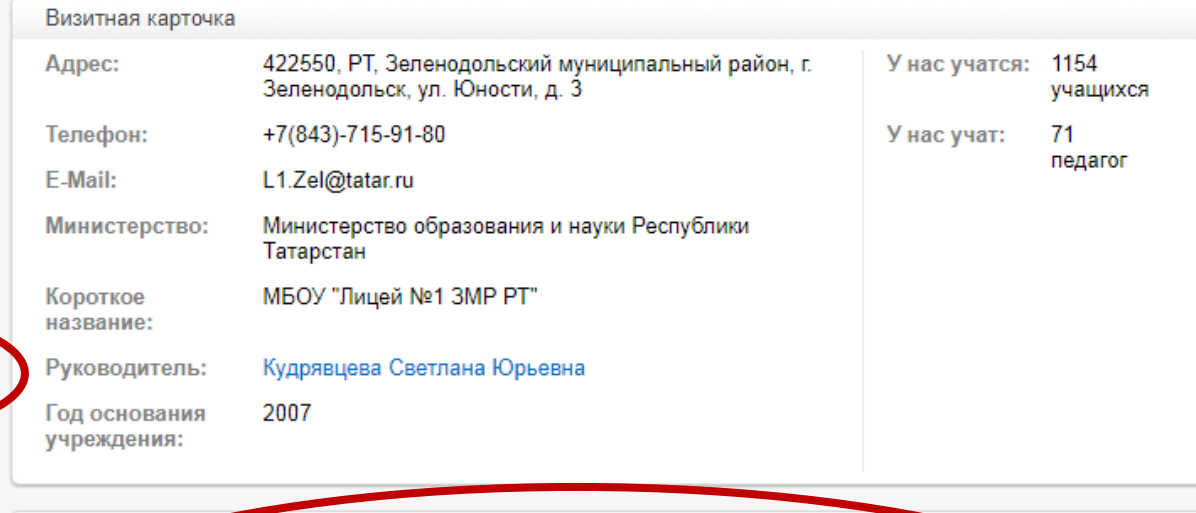

### Прием в школу / Мәктәпкә кабул итү

#### Уважаемые родители!

На текущий момент услуга по зачислению в общеобразовательные организации предоставляется на Портале государственных и муниципальных услуг Республики Татарстан (uslugi.tatarstan.ru). Для получения услуги необходим наличие учетной записи ЕСИА не ниже второго уровня (Стандартная учетная запись ЕСИА).

Процедура подещи заявлений в образовательные организации РТ в электронном виде

Руководство пользователя по использованию ЕДИНОИ СИСТЕМЫ идентификации иаутентификации на портале

# **Обязательные требования**

• Родители смогут подать заявление на приём в учреждение ТОЛЬКО через портал Госуслуг РТ (http://uslugi.tatar.ru) и ТОЛЬКО имея привязку к ЕСИА учётной записи 2 уровня.

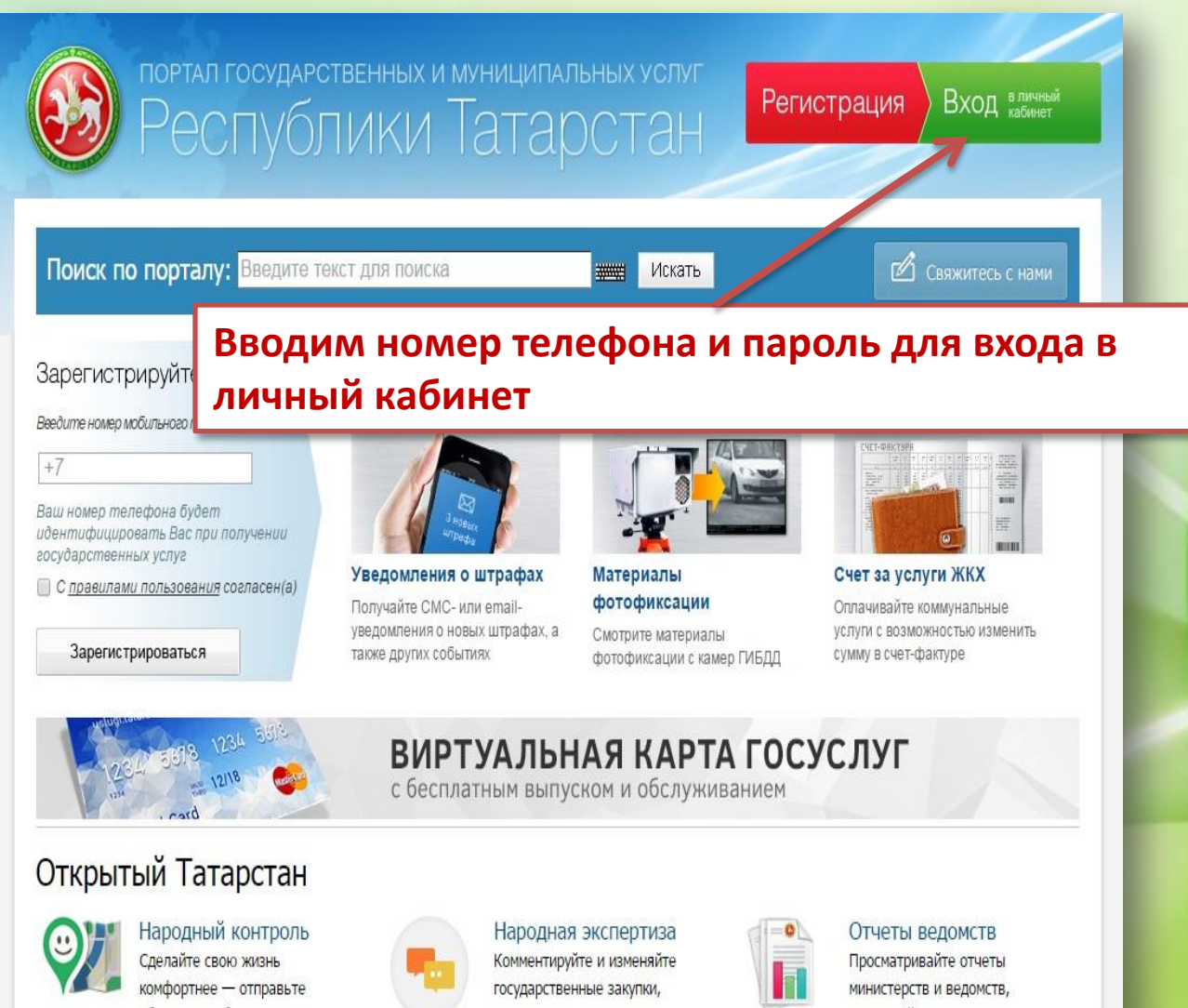

обращение об улучшении городской инфраструктуры,

законопроекты, исполнение планов деятельности.

используйте данные для разработок своих сервисов и

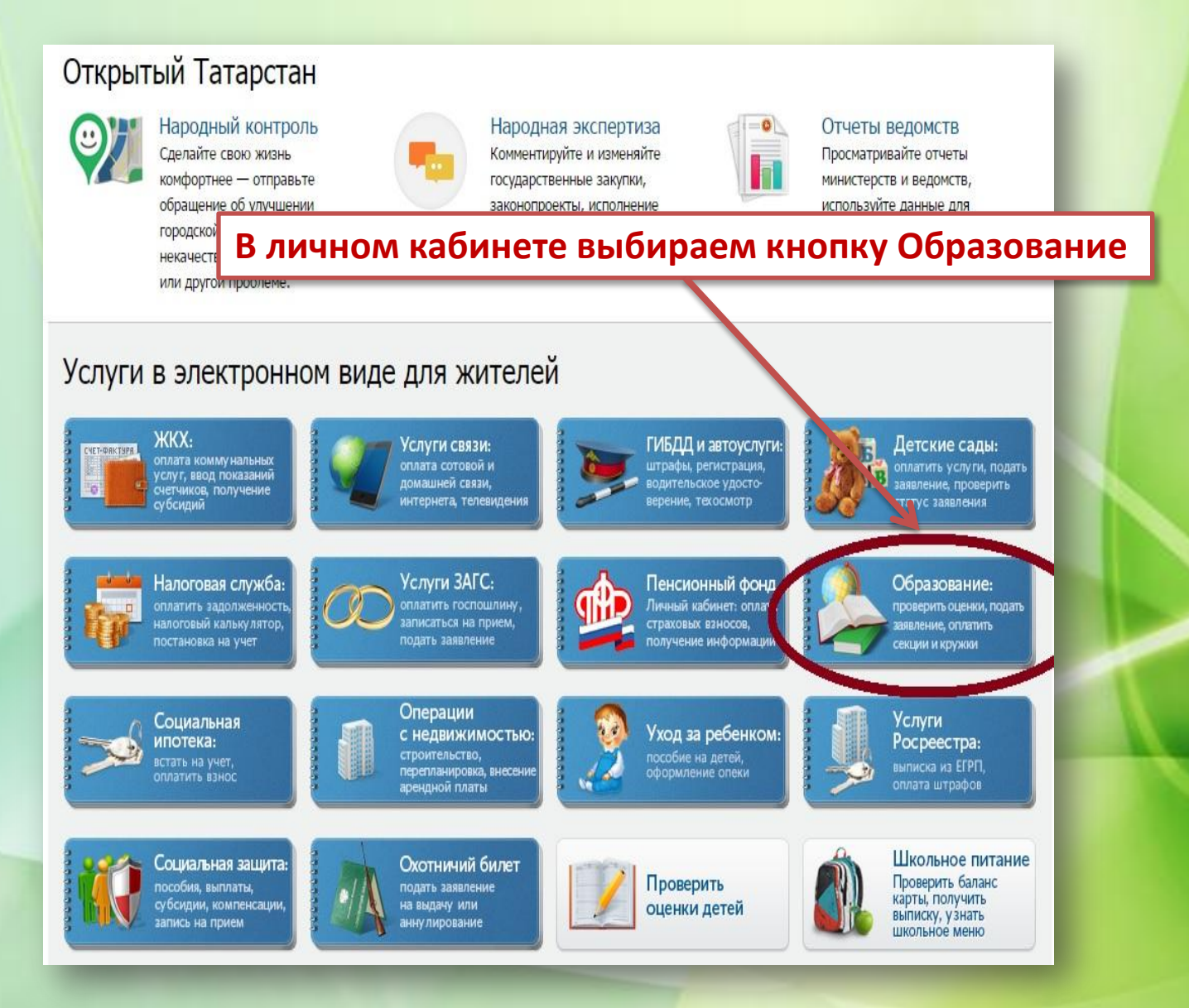

#### Главная / Услуги / Образование

### Образование

Проверить оценки детей

Проверка оценок вашего ребенка, просмотр табеля успеваемости, просмотр графика изменения среднего балла по неделям.

Подача заявления на зачисление в Общеобразовательные Органи ации РТ (школы, гимназии, лицеи и др).

Среднее профобразование: подача заявления, проверка статуса

Общеобразовате-

льные учреждения

(школы):

подача заявления. проверка статуса

> Подача заявления на зачисление в учреждения среднего профессионального образования в РТ.

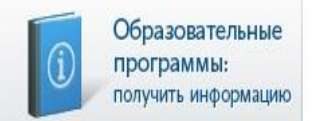

Просмотр образовательных программ, учебных планов, расписания занятий в образовательных организациях.

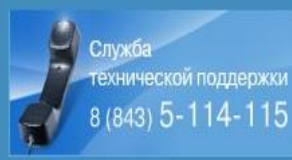

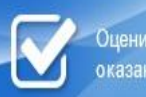

Оценить качество оказания услуг

Как получать sms-уведомления о новых оценках?

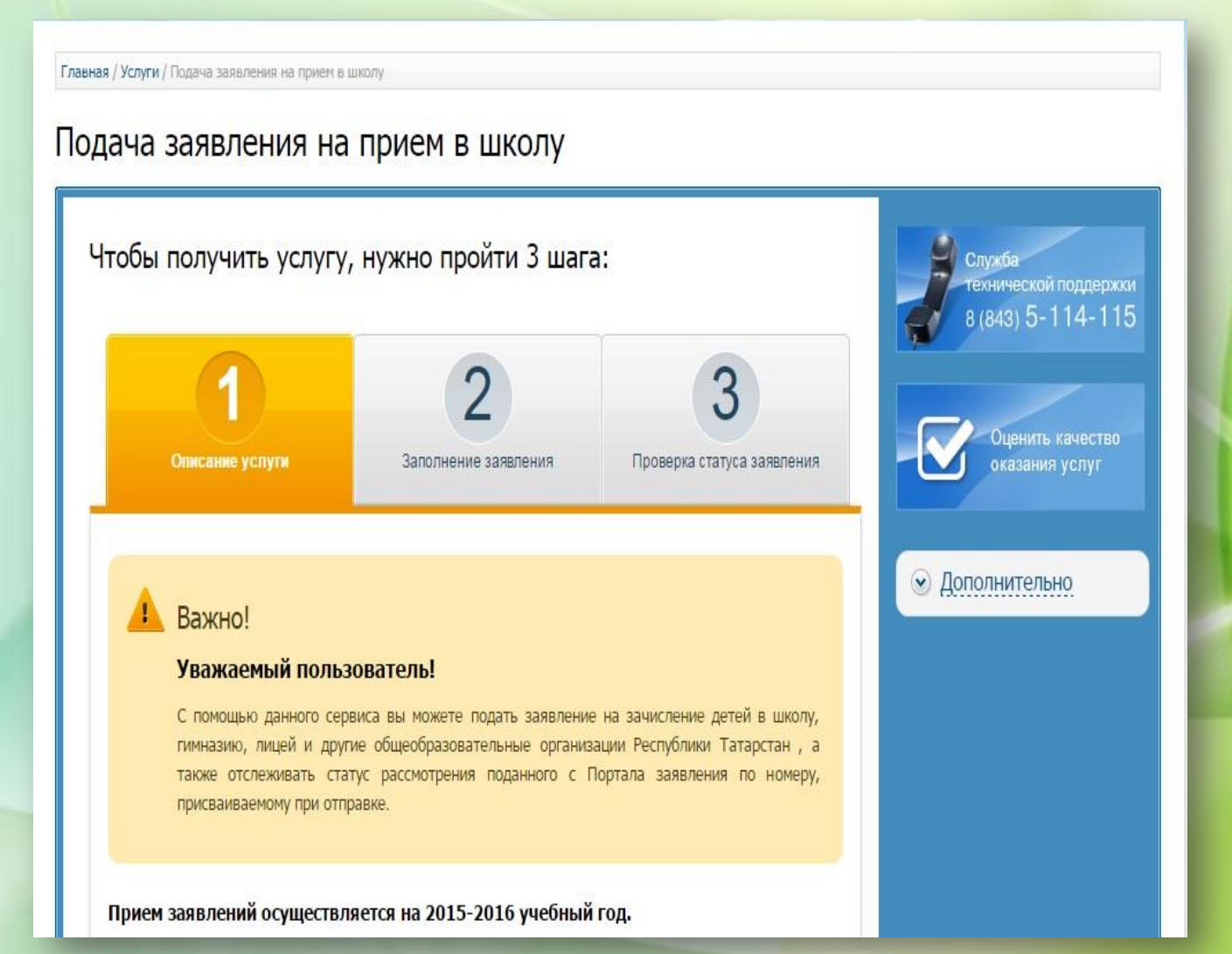

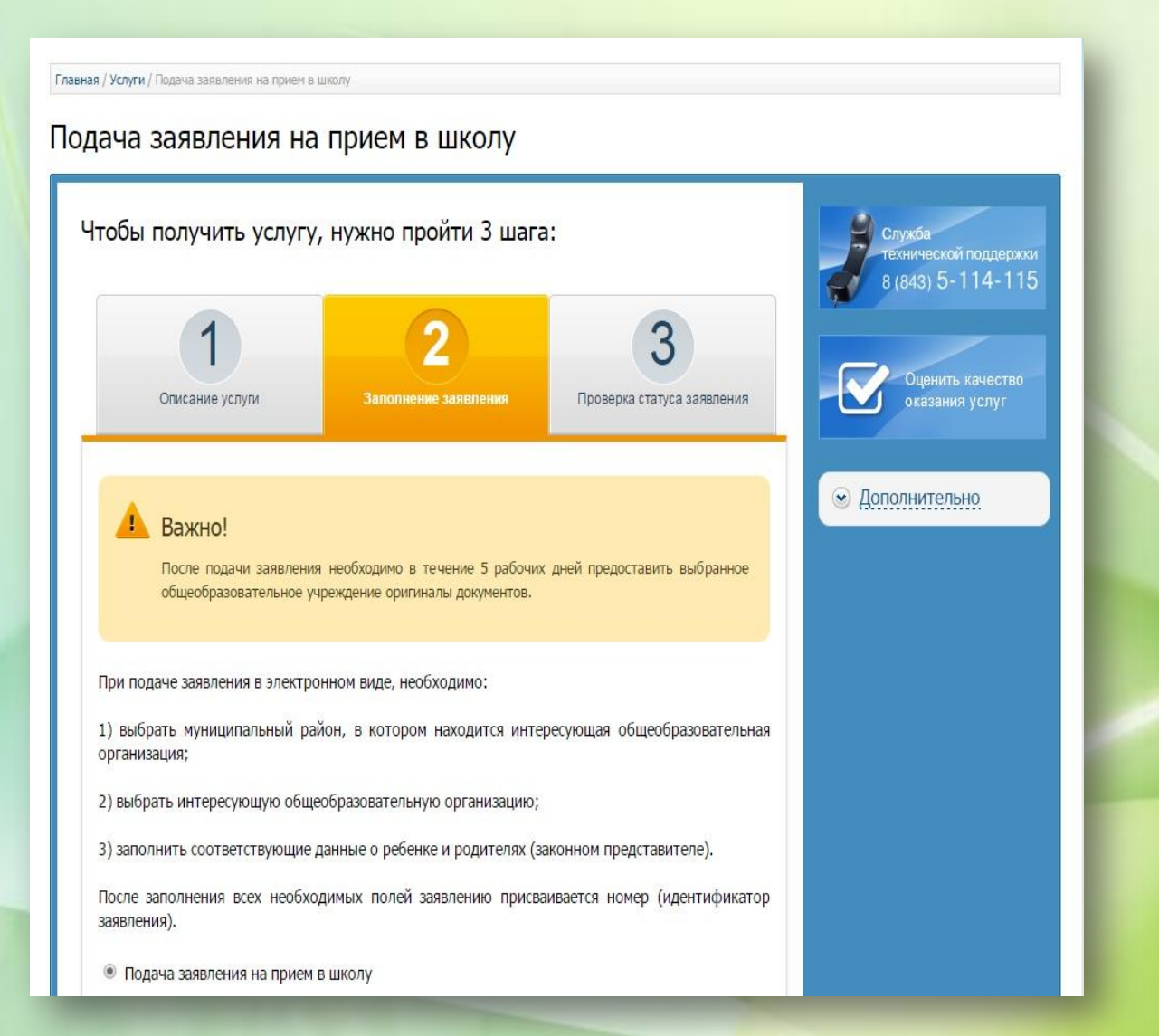

### Подача заявления на прием в школу

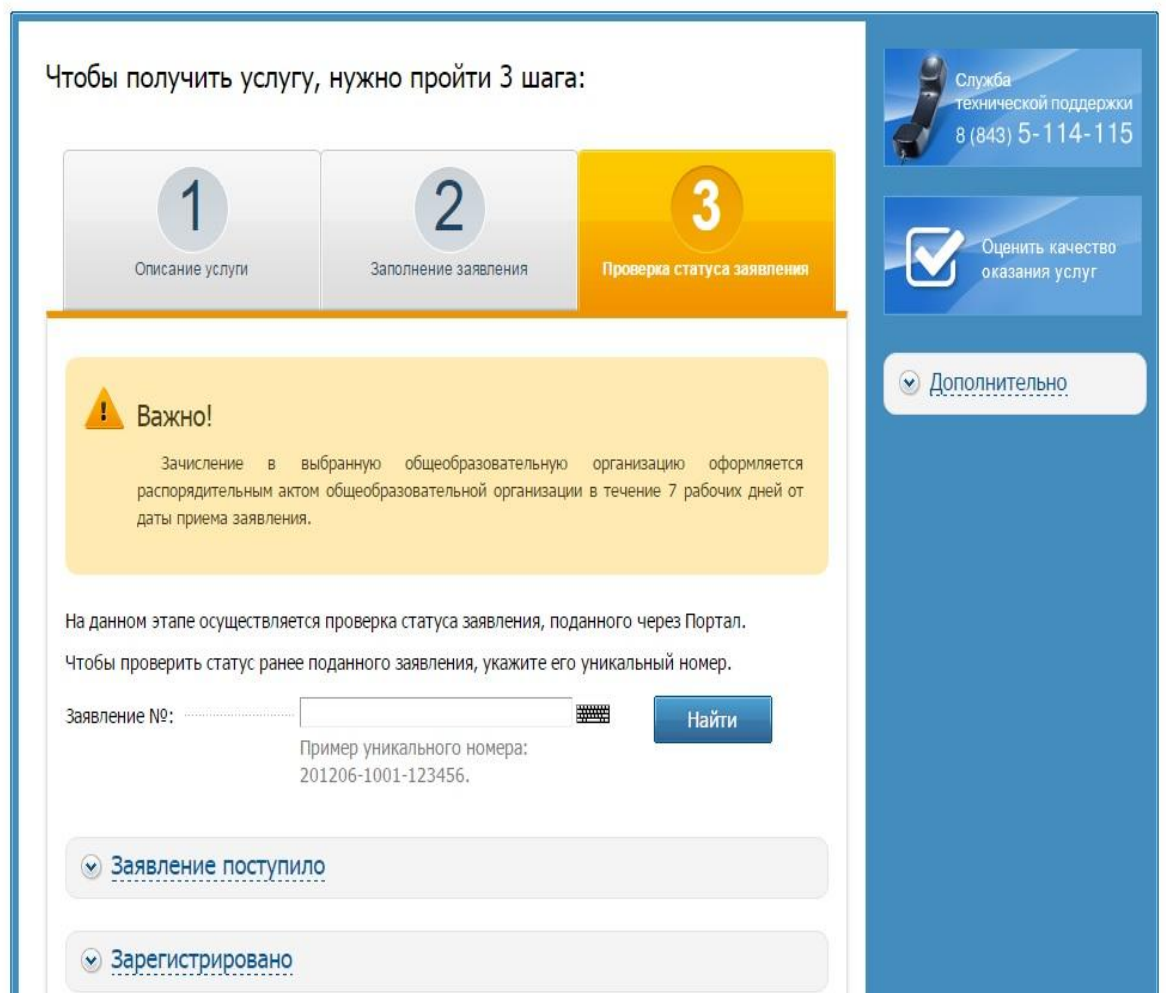

- Заявления будут поступать в систему ЭО раздел ДЕЛОПРОИЗВОДСТВО (АСЭД).
- Заполняем пустые поля заявления , сохраняем и проводим.

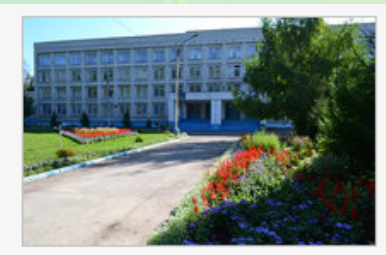

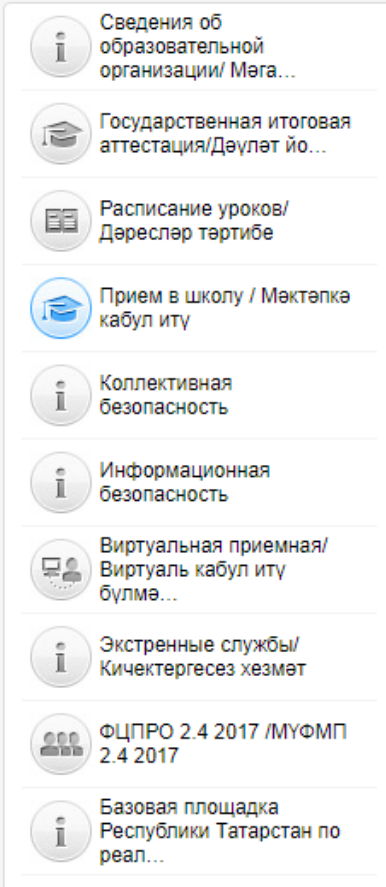

Версия для слабовидящих

Муниципальное бюджетное общеобразовательное учреждение «Лицей №1 Зеленодольского муниципального района РТ»/"Татарстан Республикасы Зеленодол муниципаль районының 1 нче лицее" муниципаль бюджет гомуми белем биру учреждениесе"

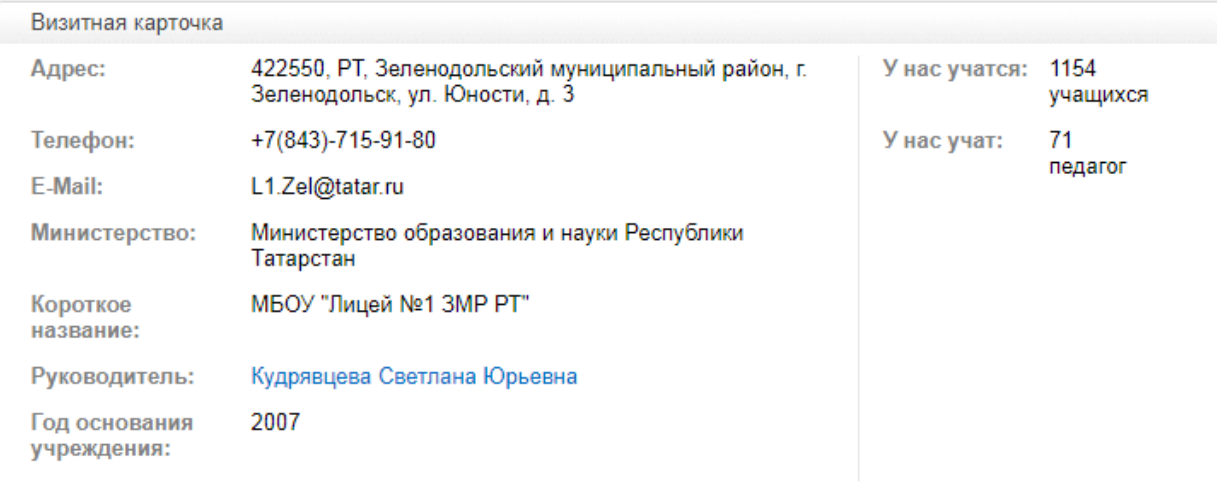

### Прием в школу / Мәктәпкә кабул итү

#### Уважаемые родители!

На текущий момент услуга по зачислению в общеобразовательные организации предоставляется на Портале государственных и муниципальных услуг Республики Татарстан (uslugi.tatarstan.ru). Для получения услуги необходимо наличие учетной записи ЕСИА не ниже второго уровня (Стандартная учетная запись ЕСИА).

Процедура подачи заявлений в образовательные организации РТ в электронном виде

Руководство пользователя по использованию ЕДИНОЙ СИСТЕМЫ идентификации иаутентификации на портале государственных и муниципальных услуг республики Татарстан

Алгоритм подачи заявления в первый класс